## **Troubleshooting**

## ■ When Error occurs (01, 02, 03, 04, 05, 06 errors)

Check the error number on the controller LED display.

〈When error occurs〉

The last four errors are displayed in 2- digit hexadecimal number.

The latest error is shown on the leftmost side and the error history is shown in order.

Remove the cause of the error (Refer to the below tables) and return to the normal operation.

〈Example of display〉

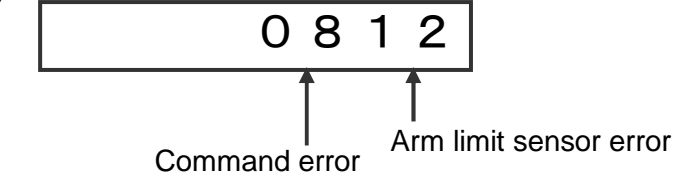

\*When errors in the below tables occur,

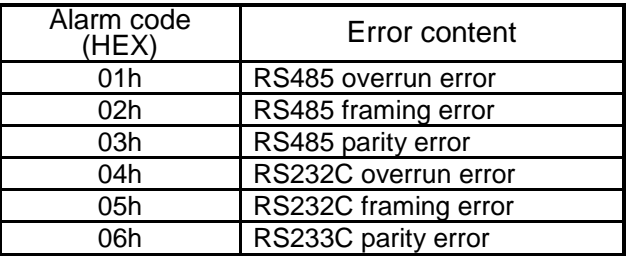

Error "01"02"03"04"05"06" are occur.

Cause of the error

- :Communication setting is wrong.
- :Noise in the communication cable.
- :Disconnect/connect RS232C cable or teaching box cable

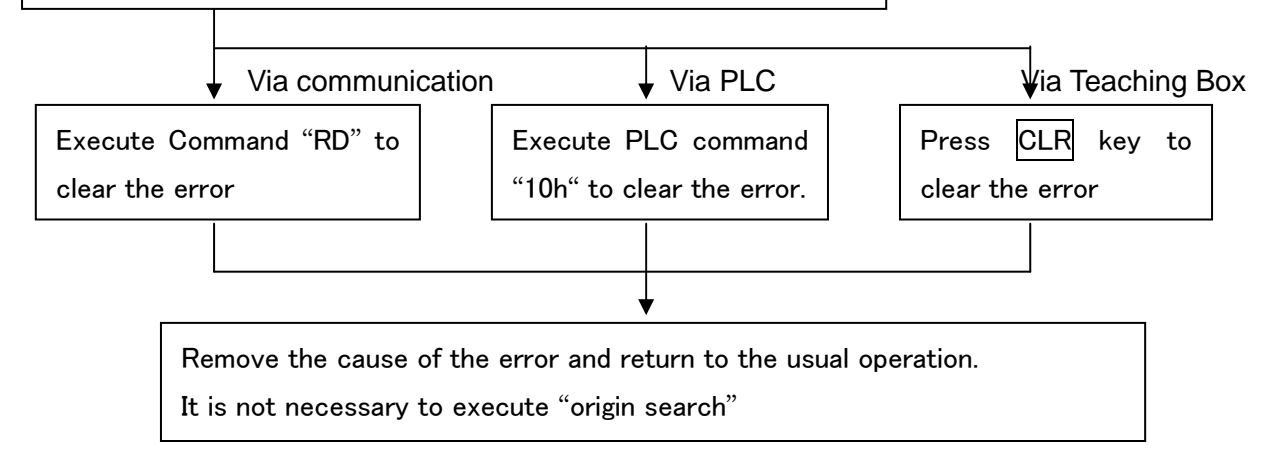

■Communication setting Communication baud rate : 9600bps Data bit : 8 bit, Parity : None, Stop bit : 1 bit, Flow control : None